# **ITI 1521. Introduction à l'informatique II**

**Traitement des erreurs** en Java

by **Marcel Turcotte**

Version du 24 février 2020

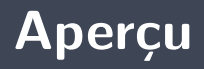

#### **Traitement des erreurs en Java**

Les langages modernes de programmation offrent des mécanismes pour les traitements d'erreurs. En Java, nous verrons qu'une situation d'erreur est modélisée à l'aide d'un objet. Nous verrons comment signifier une erreur et en comprendrons les conséquences sur le flot de contrôle. Finalement, nous examinons les deux façons de gérer les erreurs.

#### **Objectif général :**

<sup>1</sup> À la suite de cours, vous serez en mesure de signifier et gérer les erreurs en Java.

- ٠. **Nommer** quelques types d'exceptions de Java.
- э. **Tracer** l'exécution d'un programme suite à l'exécution d'un énoncé throw.
- э. **Expliquer** l'affirmation suivante : les exceptions sont soit à déclaration obligatoire ou non obligatoire.
- Þ. **Modifier** une application afin qu'elle signifie les erreurs à l'aide d'exceptions.
- Þ **Modifier** une application afin qu'elle gère les situations d'erreur.
- **F** Créer de nouveaux types d'exceptions.

**Lectures :**

**Pages 29–36, 559, 608–619 de E. Koffman et P. Wolfgang.** 

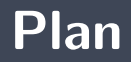

#### [Traitement des erreurs](#page-4-0)

#### [Exception](#page-17-0)

#### [Throw](#page-26-0)

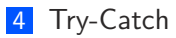

#### [Throws](#page-57-0)

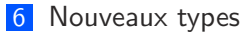

### <span id="page-4-0"></span>**Traitement des erreurs**

**Objectifs** d'apprentissage :

- Þ. **Distinguer** les erreurs de compilation des erreurs d'exécution
- Þ **Développer** des préconditions pour une méthode de classe
- Þ. **Développer** des préconditions pour une méthode d'instance

### <span id="page-6-0"></span>**Traitement des erreurs**

**[Introduction](#page-6-0)**

# **Désastres informatiques**

Þ. **Donnez** des exemples d'erreurs de programmation qui ont donnez lieu à des catastrophes.

### **Vehicules autonomes**

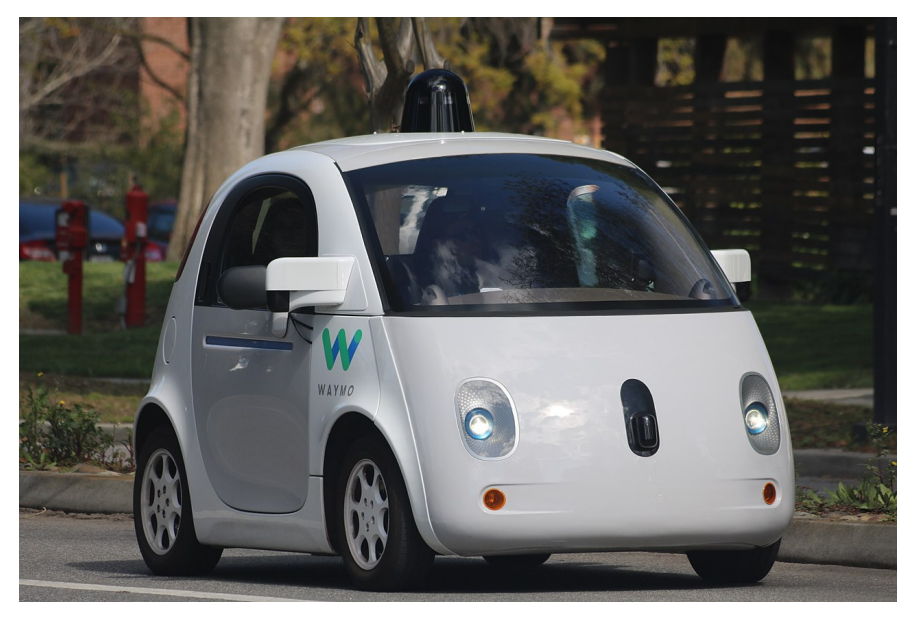

**Source :** [Grendelkhan](https://theconversation.com/the-everyday-ethical-challenges-of-self-driving-cars-92710)

On distingue **deux** types d'erreurs : les erreurs de **compilation** et les erreurs d'**exécution**.

#### **Compilation :**

- Þ. Erreurs de **syntaxes**
- ъ. Java étant un langage **fortement typé**, le compilateur vérifie aussi le type de chaque expression, ce qui permet la détection de certaines erreurs le plus tôt possible, **avant l'exécution du programme**. La vérification des types permet de s'assurer que les opérations sur une valeur sont valides pour le type de la valeur.

Les **erreurs de compilation** n'affectent pas les usagers !

### **Discussion : Erreurs d'exécution**

**Donnez** des exemples d'erreurs d'exécution !

# **Discussion : Sources d'erreurs d'exécution**

**Nommez** les sources d'erreurs d'exécution !

<sup>∗</sup>En conséquence, nous verrons que Java nous offre aussi deux façons de traiter les situations d'erreurs.

### <span id="page-12-0"></span>**Traitement des erreurs**

**[Préconditions](#page-12-0)**

- Þ. Une **précondition** est **condition préalable** à l'exécution d'une méthode.
- Þ. En programmation orientée objet, nous devons valider les **valeurs des paramètres**, mais aussi l'**état de l'objet**.

# Une méthode **doit** débuter par la **validation** des **préconditions** !

# **Traitement des erreurs : Que faire ?**

La détection et le traitement des situations d'erreurs contribuent à rendre les programmes plus **robustes**.

- Þ. **Indiquer** la source de l'erreur de façons précises.
	- Quelle méthode ? Quel énoncé ? Quelle est la nature de l'erreur ?
- **Forcer** le logiciel à prendre une action pour corriger la situation. (impossible d'ignorer les erreurs)

<span id="page-17-0"></span>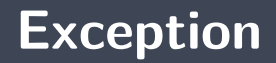

**Objectifs** d'apprentissage :

**Résumer** le rôle de la classe **Exception**

<span id="page-19-0"></span>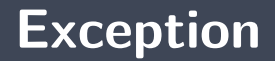

**[La classe Exception](#page-19-0)**

### **Exception est une classe !**

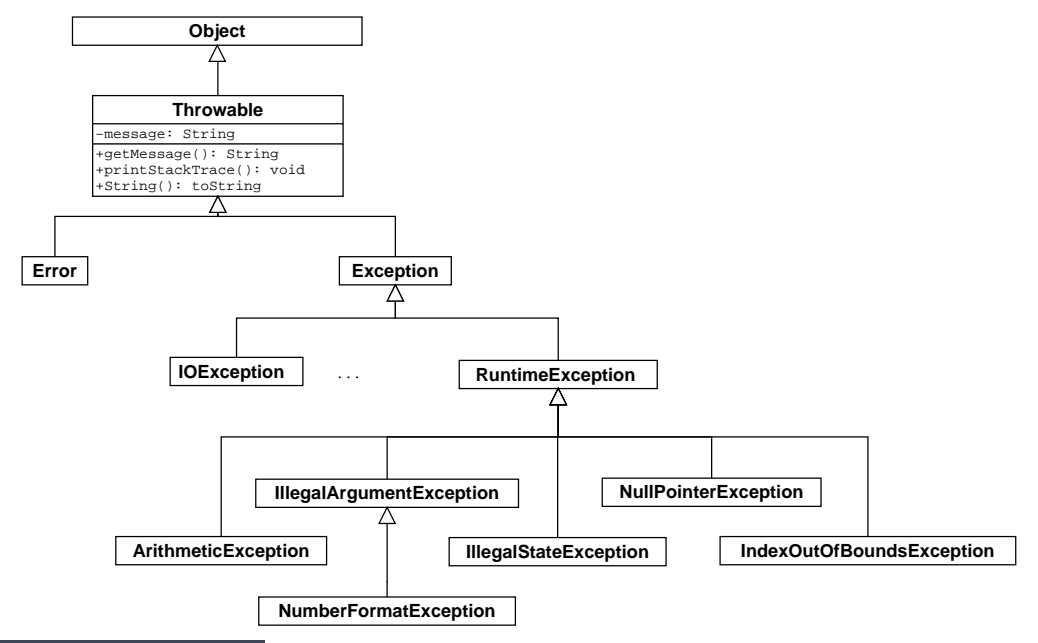

- Les exceptions sont des **objets !**
- Une situation d'erreur est modélisée à l'aide d'un objet de la classe **Throwable**, ou l'une de ses sous-classes.
	- **L'objet encapsule un message d'erreur.**
- Entre autres, la classe **Throwable** déclare les méthodes **String getMessage()** et **void printStackTrace()**.

<span id="page-22-0"></span>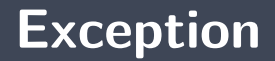

**[Variable de type Exception](#page-22-0)**

# **Déclarer une variable de type Exception**

**Déclarer** une référence de type **Exception** n'a rien d'exceptionnel.

 $Exception$  e;

<span id="page-24-0"></span>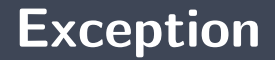

**[Objet de la classe Exception](#page-24-0)**

# **Créer un objet de la classe Exception**

De même, **créer** un objet de la classe **Exception** n'a rien d'exceptionnel.

 $e = new$  Exception ("Houston, we've had a problem!");

La phrase « Houston, we've had a problem » est devenue célèbre à la suite du film « Apollo 13 ».

<span id="page-26-0"></span>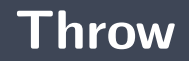

**Objectifs** d'apprentissage :

**Modifier** une application afin qu'elle signifie les erreurs à l'aide d'exceptions.

**Tracer** l'exécution d'un programme suite à l'exécution d'un énoncé throw. **Lectures :**

Pages 559, 608-619 de E. Koffman et P. Wolfgang.

# **Signaler une situation d'erreur**

- Considérons l'implémentation d'une pile à l'aide d'éléments chaînés et de sa méthode **pop()**.
- Le retrait d'un élément lorsque la pile est vide constitue une situation d'erreur.
- Þ. Formulez un test afin de valider la précondition de la méthode **pop**.

<span id="page-29-0"></span>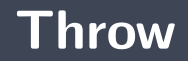

**[Énoncé throw](#page-29-0)**

En Java, l'énoncé « **throw** » modifie le flot de contrôle normal. Son argument est une référence vers un objet de la classe **Throwable** ou l'une de ses sous-classes.

# **Énoncé throw**

<span id="page-32-0"></span>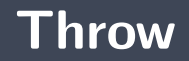

**[Transfert du contrôle](#page-32-0)**

Lorsqu'une situation d'exception est signalée,

- L'énoncé ou l'expression **termine abruptement** ;
- Si l'exception n'est pas traitée, **la pile des appels de méthodes sera déroulée complètement**, c'est-à-dire que chaque appel de méthode se trouvant sur la pile d'exécution terminera abruptement, et l'exécution du programme se terminera avec l'impression de la pile des appels au moment de l'erreur («stack trace») ;
- **Aucun des énoncés** et **aucune des parties de l'expression** se trouvant après l'expression ayant causée l'erreur **ne seront exécutés** ;
- **Suite à une exception**, les prochains énoncés exécutés sont ceux se trouvant dans un bloc **catch** ou **finally**.

<span id="page-34-0"></span>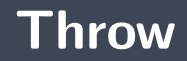

**[Exemples](#page-34-0)**

```
class Test {
    public static void main ( String [] args ) {
        System . out . println ( " Label 1" );
         if (args.length == 0) {
             throw new RuntimeException ("Houston . . . ");
         }
        System out println ( "Label 2" );
    }
}
```
### **Houston, we've had a problem !**

À la suite de l'énoncé **throw**, la méthode **termine** abruptement

```
> java Test
Label 1
Exception in thread "main" java.lang.RuntimeException:
Houston, we've had a problem!
        at Test.main(Test.java:5)
```
Ainsi, la chaîne « Label 2 » **ne sera pas affichée** sur la console

```
public class Test {
    public static boolean error(int v) {
        if (v == 0) {
            throw new RuntimeException ("Oops! I'm sorry.");
        }
        return true;
    }
    public static boolean display() {
        System out println ("Label 2");
        r et urn true :
    }
    public static void main ( String [] args ) {
        System out println ("Label 1" );
        if (error(0) || display())System . out . println ("Label 3");
        }
        System out println ("Label 4");
    }
}
```
Þ. Compilez et exécutez le programme ci-dessus. À la suite de l'énoncé **throw**, la méthode **error termine** abruptement, de même, la méthode **main termine** abruptement.

```
> java Test
Label 1
Exception in thread "main" java.lang.RuntimeException:
Oops! I'm sorry.
        at Test.error(Test.java:5)
        at Test.main(Test.java:16)
```
Ainsi, les chaînes « Label 2 », « Label 3 » et « Label 4 » **ne seront pas affichées** sur la console

```
public class Test {
    p u b l i c s t a t i c v oi d
c ( ) {
         System out println("c: Label 1" );
          i f
( t r u e ) {
              throw new <code>RuntimeException("dessus de la pile");</code>
         }
         System out println("c: Label 2");
    }
    p u b l i c s t a t i c v oi d
b ( ) {
         System out println("b: Label 1");
         c() ;
         System out println("b: Label 2");
    }
    p u b l i c s t a t i c v oi d
a ( ) {
         System out println("a: Label 1");
         \mathbf{b} ( ) :
         System out println("a: Label 2");
    }
    \mathsf{public} static void main(String[] args) {
         System .out .println("main: Label 1");
         a();
         System.out.println("main: Label 2");
    }
```
}

> java Test main: Label 1 a: Label 1 b: Label 1 c: Label 1 Exception in thread "main" java.lang.RuntimeException: dessus de la pile des appels at Test.c(Test.java:6) at Test.b(Test.java:11) at Test.a(Test.java:16) at Test.main(Test.java:21)

```
public E pop() {
     if (isEmpty()) {
           throw new EmptyStackException ();
     }
     E saved;
     saved = elems[--top];\mathsf{elements}[\mathsf{top}] \rightleftharpoons \mathsf{null};return saved;
}
```
- **Si** la **précondition** n'est pas satisfaite, la méthode signale une situation d'erreur.
- ъ **Sinon**, la méthode **retire** le premier élément de la pile, et **retourne** sa valeur.

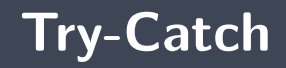

**Objectifs** d'apprentissage :

- Þ. **Modifier** une application afin qu'elle gère les situations d'erreur.
- **Tracer** l'exécution d'un programme suite à l'exécution d'un énoncé throw, mais en présence d'énoncés try-catch.

**Lectures :**

Pages 559, 608-619 de E. Koffman et P. Wolfgang.

<span id="page-44-0"></span>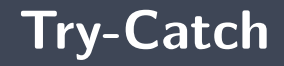

#### **[Syntaxe](#page-44-0)**

La construction syntaxique **try/catch** est utilisée afin de récupérer le contrôle lors de situations d'erreurs.

```
t rv \{// . . .
\} catch (Exception Type 1 id 1) {
    // statements;
catch (Exception Type2 id2) {
    // statements;
  \{ finally \{// statements;
}
```
Si aucune exception n'est lancée, seuls les énoncés du bloc **try** et du bloc **finally** seront exécutés.

<span id="page-46-0"></span>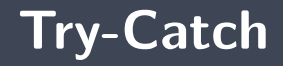

#### **[Exemple](#page-46-0)**

```
p u b l i c c l a s s G r i l l
{
     p r i v a t e B u r n e r b u r n e r
= new B u r n e r ( ) ;
     public void cooking() {
           t r y
{
                burner. on ();
                addSteak();
                add SaltAndPepper();
                 done = false;
                while (! done) {
                      done = checkSteak();
                }
           } ca tch
( O u tO fGazExce p ti o n e1 ) {
                callRetailer();
           } catch (FireException e2) {
                exting <i>u</i> is <i>h</i> <math>F</math> <i>ire</i> () ;} f i n a l l y
{
                burner. off();
           }
     }
}
```
## **Exemple : try/catch**

```
int DEFAULT VALUE = 0;
int value;
\mathbf{tr}\mathbf{v} {
    value = Integer \nvert part("100");
} catch (NumberFormatException e) {
    value = DEFAULT VALUE;
}
System . out . println ( "value = " + value );
```
## **Comment sait-on quel type d'exception sera lancé ?**

#### parselnt

#### public static int parseInt(String s) throws NumberFormatException

Parses the string argument as a signed decimal integer. The characters in the string must all be decimal digits, except that the first character may be an ASCII minus sign '-' ('\u002D') to indicate a negative value or an ASCII plus sign  $'+$  ( $\lceil \cdot \cdot \rceil$ ) to indicate a positive value. The resulting integer value is returned, exactly as if the argument and the radix 10 were given as arguments to the parseInt(java.lang.String, int) method.

#### **Parameters:**

s - a String containing the int representation to be parsed

#### Returns:

the integer value represented by the argument in decimal.

#### Throws:

NumberFormatException - if the string does not contain a parsable integer.

## **Exemple : try/catch**

```
int DEFAULT VALUE = 0;
int value;
\mathbf{tr}\mathbf{v} {
    value = Integer \cdot parallel \cdot ("cent");
} catch (NumberFormatException e) {
    value = DEFAULT VALUE;
}
System . out . println ( "value = " + value );
```
<span id="page-51-0"></span>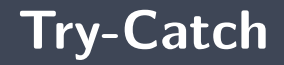

**[Flot de contrôle](#page-51-0)**

- Lorsqu'une exception est lancée, l'exécution des énoncés du bloc **try** se termine (abruptement) et se poursuit avec les énoncés du premier bloc **catch** dont le paramètre est du même type que celui de l'objet modélisant la situation d'erreur, ou d'un type plus général, suivi de l'exécution des énoncés du bloc **finally**, si présent.
- **Aucun autre bloc ne sera exécuté.**
- Þ. Si aucun bloc **catch** n'est adéquat alors l'exception percole.
- Les énoncés du bloc **finally** sont toujours exécutés : avec ou sans erreur.
	- Les blocs finally sont utilisés afin fermer des fichiers ouverts, par exemple, ou de façon ъ. générale, afin de traiter les «post»-conditions.

<span id="page-53-0"></span>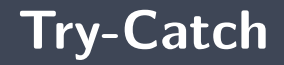

**[Exemple complet](#page-53-0)**

```
public class Test {
    \mathsf{public} static void c() \{System out println ("c() :: about to throw exception");
        throw new RuntimeException( "from c()" );
    }
    \mathbf{public} static void \mathbf{b}() \; \{System out println ('"b() :: pre-"');c() :
        System out println ('"b() :: post-");
    }
    public static void a() {
        System out println ('a() :: pre-'');t r y
             ( ) ;
        } catch ( RuntimeException e ) {
             System out println( "a() :: caught exception" );
        }
        System out println ('a): calling b, no try block");
        \mathbf{b} ( ) ;
        System out println ('"a() :: post-" );
    }
    public static void main( String[] args ) {
        System.out.println("main(...)) :: pre-");
        a ( ) ;
        System.out.println("main(...)) :: post-");
    }
```
}

<span id="page-55-0"></span>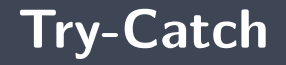

**[La référence de type Exception](#page-55-0)**

### **Au sujet du paramètre du bloc catch**

```
int DEFAULT_VALUE = 0;
int value;
t r y {
    value = \ln \text{teger} . parselnt ("douze");
  catch (NumberFormatException e) {
    System out println ("warning: " + e getMessage ());
    value = DEFAULT VALUE;}
```
Le paramètre **e** est une référence désignant l'objet passé à l'énoncé **throw**, comme pour tout autre objet, la notation pointée est utilisée afin d'accéder aux méthodes de l'objet.

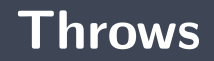

**Objectifs** d'apprentissage :

**Expliquer** l'affirmation suivante : les exceptions sont soit à déclaration obligatoire ou non obligatoire.

**Lectures :**

Pages 559, 608-619 de E. Koffman et P. Wolfgang.

<span id="page-59-0"></span>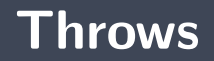

**[Déclaration obligatoire ou non](#page-59-0)**

# **Déclaration obligatoire ou déclaration non obligatoire**

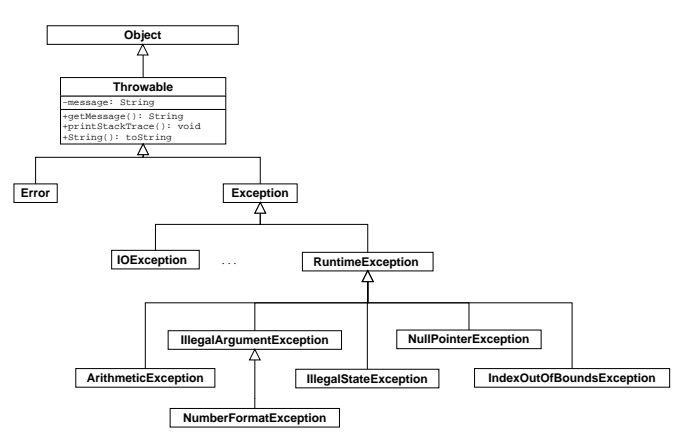

Les descendants de la classe **Exception** sont à **déclaration obligatoire**, on dit «checked» en anglais.

# **Déclaration obligatoire ou déclaration non obligatoire**

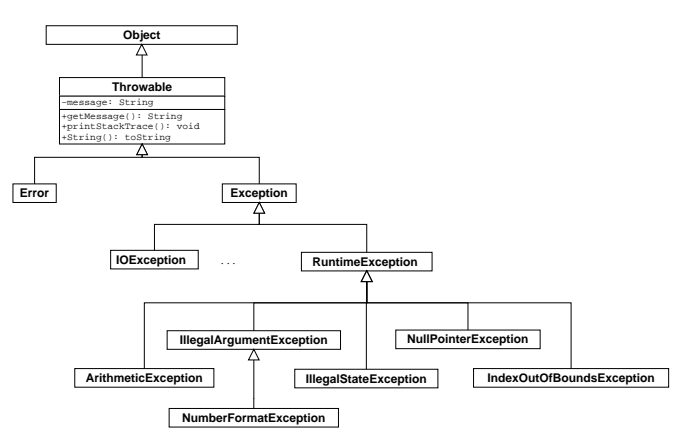

**Sauf**, si elles sont des sous-classes de la classe **RuntimeExcetion**, elle sont alors à **déclaration non obligatoire**. En anglais, on dit «unchecked».

### **Discussion : Sources d'erreurs d'exécution**

## **Exceptions à déclaration obligatoire**

Une méthode faisant appel à une méthode pouvant lancer une exception à **déclaration obligatoire** doit :

- Traiter l'exception (catch), ou ;
- э. Laisser passer l'exception et la déclarer (**throws**).

<span id="page-64-0"></span>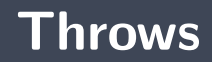

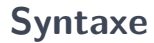

- On utilise l'énoncé **throws** pour déclarer une ou plusieurs exceptions.
	- **Ici, nous informons les utilisateurs de la méthode do** qu'elle pourrait lancer une exception de type **IOException**.

```
public static void do (String name) throws IO Exception {
    // \ldots}
```
<span id="page-66-0"></span>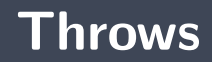

### **[Exemple](#page-66-0)**

```
import java io *:
public class Keyboard {
    public static int getInt() {
        \text{byte} [ ] buffer = new byte [ 256 ];
        System in read (buffer); // throws 10Exception
        String s = new String (buffer);int num = Integer . parselnt (s trim ());
         r et urn num;
    }
    public static void main (String [] args) {
         System . out . print ("Please enter a number: ");
         int n = Keyboard get Int ( );
        System out println ("Number is: " + n);
    }
}
```
#### Les exceptions à **déclaration obligatoire** doivent être **traitées** ou **déclarées**.

**Sinon, elles causent des erreurs de compilation.** 

 $\hat{ }$ 

```
> javac Keybord.java
Keyboard.java:9: unreported exception java.io.IOException;
must be caught or declared to be thrown
     System.in.read(buffer);
```
1 error

```
import java io *;
public class Keyboard {
     public static int getInt() throws IOException {
           \mathbf{b} v te \begin{bmatrix} 1 & \mathbf{b} \ \mathbf{u} & \mathbf{f} & \mathbf{f} & \mathbf{e} \end{bmatrix} = new \mathbf{b} v te \begin{bmatrix} 256 \end{bmatrix}:
           System in read (buffer); // throws IOExceptionString s = new String (buffer);int num = Integer.parseInt(s-trim());
           r et urn num :
      }
     public static void main (String [] args) {
           System . out . print ("Please enter a number: ");
           int n = Keyboard.getInt(); // throws IO Exception
           System . out . println ("Number is: " + n);
      }
}
```
#### Les exceptions à **déclaration obligatoire** doivent être **traitées** ou **déclarées**.

**Sinon, elles causent des erreurs de compilation.** 

```
> javac Keyboard.java
Keyboard.java:22: unreported java.io.IOException;
must be caught or declared to be thrown
     int n = Keyboard.getInt();
                                 \hat{ }
```
1 error

```
import java io *:
public class Keyboard {
    public static int getInt() throws IOException {
        \text{byte} [ ] buffer = new byte [256];
        System in read (buffer); // throws IOExceptionString s = new String (buffer);
        int num = Integer.parseInt(s. trim());
        r et urn num;
    }
    public static void main (String [] args)
    throws IO Exception {
        System . out . print ("Please enter a number: ");
        int n = Keyboard.getInt(); // throws IOExceptionSystem . out . println ("Number is: " + n );
    }
```
}
Lorsqu'on **déclare** (**throws**) une exception sans la traitée (**catch**) la méthode termine abruptement lorsque l'exception est lancée.

> java Keyboard Please enter a number: oups Exception in thread "main" java.lang.NumberFormatException For input string: "oups"

at java.lang.NumberFormatException.

forInputString(NumberFormatException.java:48)

- at java.lang.Integer.parseInt(Integer.java:468)
- at java.lang.Integer.parseInt(Integer.java:518)
- at Keyboard.getInt(Keyboard.java:13)
- at Keyboard.main(Keyboard.java:23)

```
import java io *;
public class Keyboard {
    public static int getInt() throws IO Exception {
        \text{byte} [] buffer = new byte [256];
        System . in . read (buffer);
        String s = new String (buffer);int num = Integer.parselnt(s. trim());
        r et urn num;
    }
    1/ ...
```

```
// \dotspublic static void main (String [] args) throws IO Exception {
    int n:
    boolean done = false;
    while (! done) {
         System . out . print ("Please enter a number: ");
         \mathbf{t} rv {
             n = Keyboard . get Int ();
             System out println ("The number is " + n);
             done = true;\} catch (NumberFormatException e) {
             System . out . println ("Not a number!");
         }
     }
}
```
}

Cet exemple traite les exceptions de type **NumberFormatException**, mais laisse passer les exceptions de type **IOException**.

> java Keyboard Please enter a number: oups Not a number! Please enter a number: a1 Not a number! Please enter a number: 1 The number is 1

## **Nouveaux types**

**Objectifs** d'apprentissage :

**F** Créer de nouveaux types d'exceptions.

**Lectures :**

Pages 29-36 de E. Koffman et P. Wolfgang.

## <span id="page-78-0"></span>**Nouveaux types**

#### **[Syntaxe](#page-78-0)**

# **Comment crée-t-on de nouveaux types d'exception ?**

- æ. Les exceptions sont des **objets**.
- ъ Il suffit donc de **créer de nouvelles classes**.
- Þ. Les sous-classes de la classe **Exception** sont à **déclaration obligatoire**.
- Sauf, si elles sont des sous-classes de la classe **RuntimeException**, alors elles sont à **déclaration non obligatoire**.

#### **Créer de nouveaux types d'exception**

**public class MyException extends Exception {** 

}

```
public class MyException extends RuntimeException {
    public MyException () {
        super ();
    }
    public MyException (String message) {
        super (message);
    }
}
```
э. **Pourquoi** créer de nouveaux types d'exception ?

#### <span id="page-81-0"></span>**Nouveaux types**

#### **[Exemple](#page-81-0)**

Dans l'exemple qui suit, la méthode **parseTime** attrape les exceptions de type **NumberFormatException** ou **NoSuchElementException** afin de lancer une exception dont le type est plus informatif, **TimeFormatException**.

```
public class TimeFormatException extends IllegalArgumentException {
    public TimeFormatException() {
        super ( );
    }
    public TimeFormatException (String msg) {
        sup e r ( msg ) ;
    }
}
```
## **Exemple : Time**

```
p u b l i c c l a s s Time {
    \frac{1}{2}...
    public static Time parseTime ( String timeString ) {
        String Tokenizer st;
        st = new StringTokenizer (timeString, ":", true);
        int h, m, s;
        t r y {
             h = Integer . parselnt (st. next Token ());
         } catch (NumberFormatException e1) {
             throw new TimeFormatException ("not a number: "+timeString);
         1 catch (NoSuchElementException e2) {
             throw new TimeFormatException(\frac{1}{n} separator not found: \frac{n+1}{n+1} meString);
         }
         t r y {
             st . next Token ();
         } catch (NoSuchElementException e2) {
             throw new TimeFormatException ("separator not found: "+timeString);
         }
```
## **Exemple : Time**

```
t r y {
   m = Integer . parselnt (st. next Token ());
} catch (NumberFormatException e1) {
    throw new TimeFormatException("not a number: "+timeString):\} catch (NoSuch Element Exception e2) {
    throw new TimeFormatException ("separator not found: "+timeString);
}
t r y {
    st.nextToken();
} catch (NoSuchElementException e2) {
   throw new TimeFormatException ("separator not found: "+timeString);
}
t r y {
    s = Integer . parselnt (st. next Token ());
} catch (NumberFormatException e1) {
    throw new TimeFormatException ("not a number: "+timeString):
} catch (NoSuchElementException e2) {
    throw new TimeFormatException ("third field not found: "+timeString);
}
```
### **Exemple : Time**

```
if (st.hasMoreTokens()) {
            \tan \mathbf{r} throw new TimeFormatException ("invalid suffix:" + timeString);
        }
        if ((h<0) || (h>23) || (m<0) || (m>59) || (s<0) || (s>59)throw new TimeFormatException( "values out of range: # + timeString);
        }
        return new Time(h, m, s);
    }
}
```
- Une **précondition** est condition **préalable** à l'exécution d'une méthode.
	- En programmation orientée objet, nous devons valider les **valeurs des paramètres**, mais aussi l'**état de l'objet**.
- Þ. En Java, on utilise les **exceptions** afin de signaler une **erreur d'exécution**
- ъ Le bloc **try/catch** est utilisé pour traiter les exceptions, c.-à-d. stopper la propagation.

#### **Prochain module**

Type abstrait de données (TAD) : **file**.

## **References I**

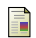

E. B. Koffman and Wolfgang P. A. T. **Data Structures : Abstraction and Design Using Java.** John Wiley & Sons, 3e edition, 2016.

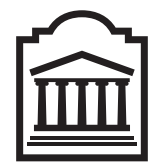

### Marcel **Turcotte**

<Marcel.Turcotte@uOttawa.ca>

École de **science informatique** et de génie électrique (SIGE) **Université d'Ottawa**